<span id="page-0-0"></span>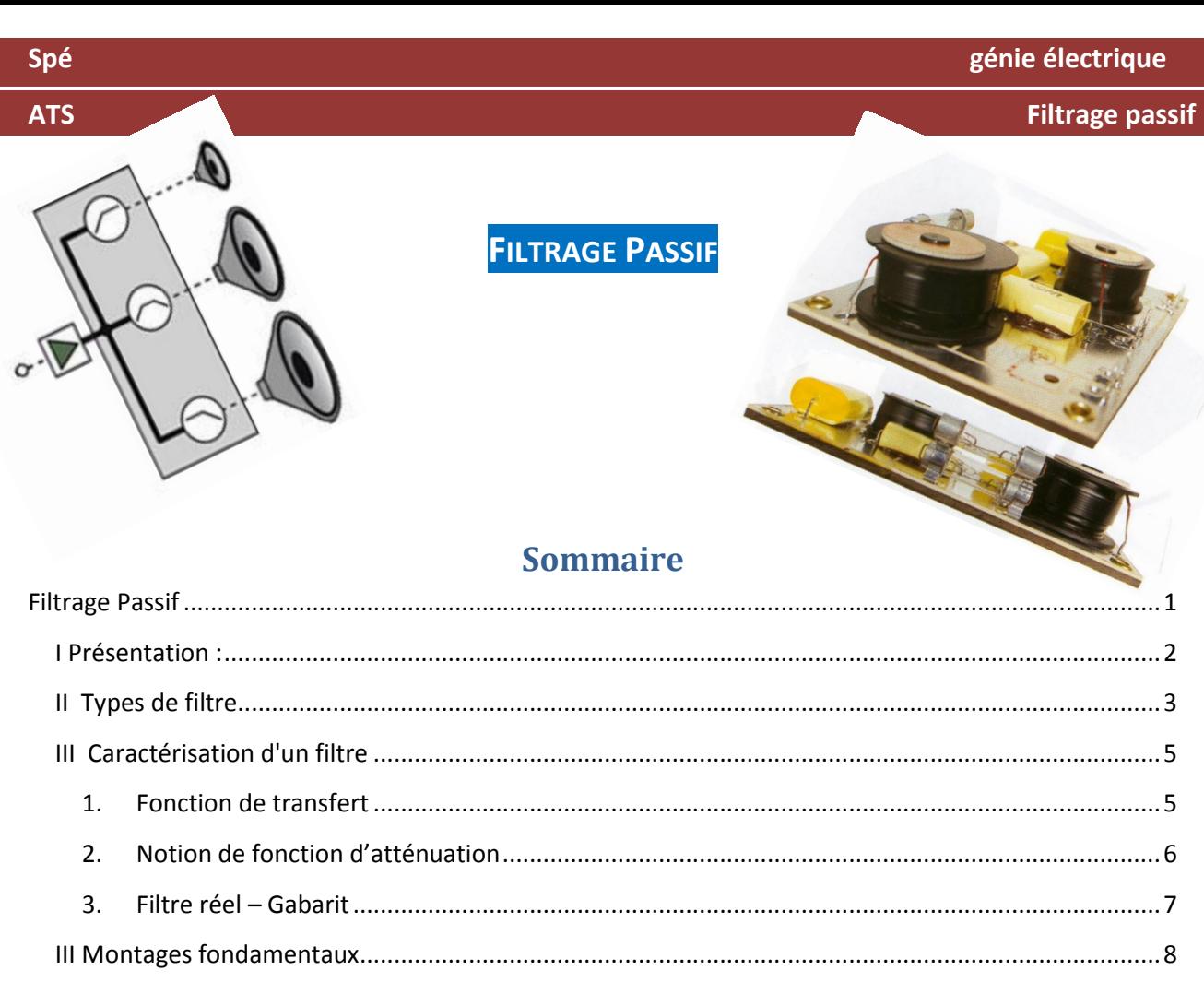

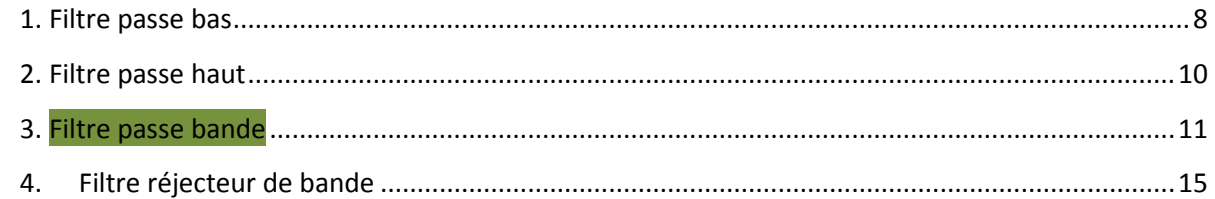

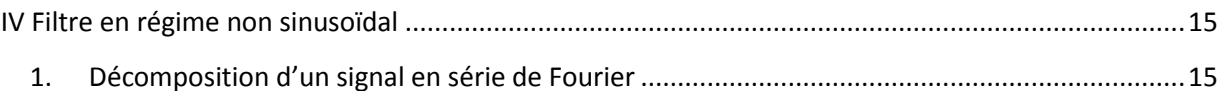

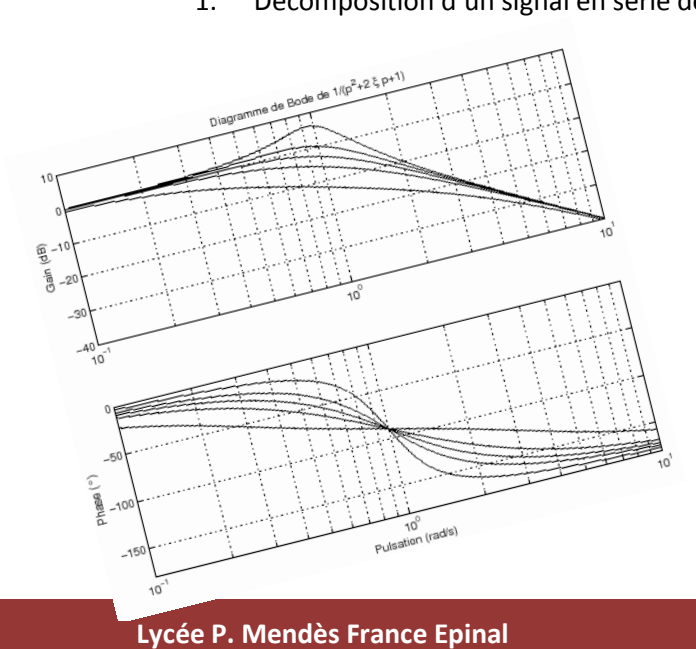

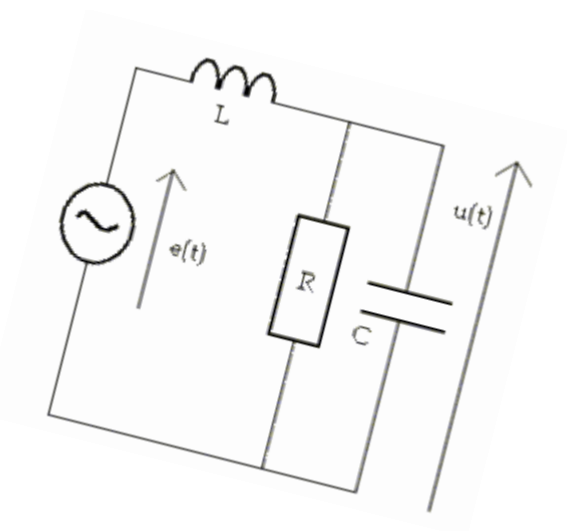

**Cours filtrage passif** 

## <span id="page-1-0"></span>**I PRESENTATION :**

Un filtre est un circuit dont le comportement dépend de la fréquence du signal d'entrée. Il permet de privilégier ou d'éliminer certaines fréquences d'un signal.

Il n'est pas un système électronique qui ne fasse appel à, au moins, un filtre. La plupart en comportent en grande quantité.

Le filtrage est une forme de traitement de signal, obtenu en envoyant le signal à travers un ensemble de circuits électroniques, qui modifient son spectre de fréquence et/ou sa phase et donc sa forme temporelle.

Il peut s 'agir soit :

- d'éliminer ou d'affaiblir des fréquences parasites indésirables
- d'isoler dans un signal complexe la ou les bandes de fréquences utiles.

#### Applications :

systèmes de télécommunications (téléphone, télévision, radio, transmission de données…)

 systèmes d'acquisition et de traitement de signaux physiques (surveillance médicale, ensemble de mesure, radars… )

▶ alimentation électrique….

#### Ex : condensateur de filtrage des lignes téléphonique.

Lors d'un appel téléphonique, l'utilisateur crée, par l'intermédiaire du micro, un signal électrique de fréquence comprise entre 300 et 4000 Hz (fréquence audibles). Une ligne téléphonique transporte ces signaux. Mais, à cause de parasitages (ondes électromagnétiques …), on retrouve également sur la ligne des signaux supplémentaires de fréquences élevées.

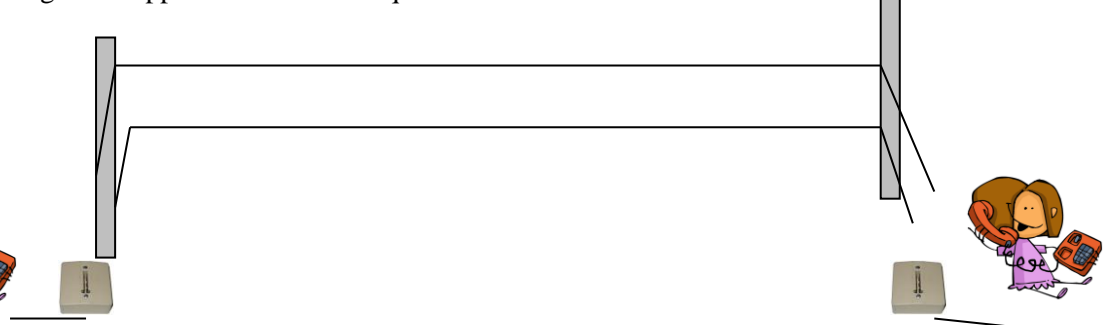

Or, pour l'autre utilisateur (en réception), seuls les signaux de fréquences audibles sont nécessaires. Les signaux parasites peuvent éventuellement dégrader la qualité de la communication.

L'opérateur téléphonique a donc à l'époque ajouté un filtre que l'on nomme passe-bas (filtre conservant les basses fréquences et éliminant les hautes fréquences) afin d'éliminer les signaux parasites.

En pratique, cela est réalisé par un condensateur placé dans les prises téléphoniques.

Les filtres peuvent se rencontrer sous une multitude de formes de circuits. On distingue toutefois 3 grandes familles : les filtres actifs, les filtres passifs et les filtres numériques.

#### **Lycée P. Mendès France Epinal**

**Cours filtrage passif 2/20**

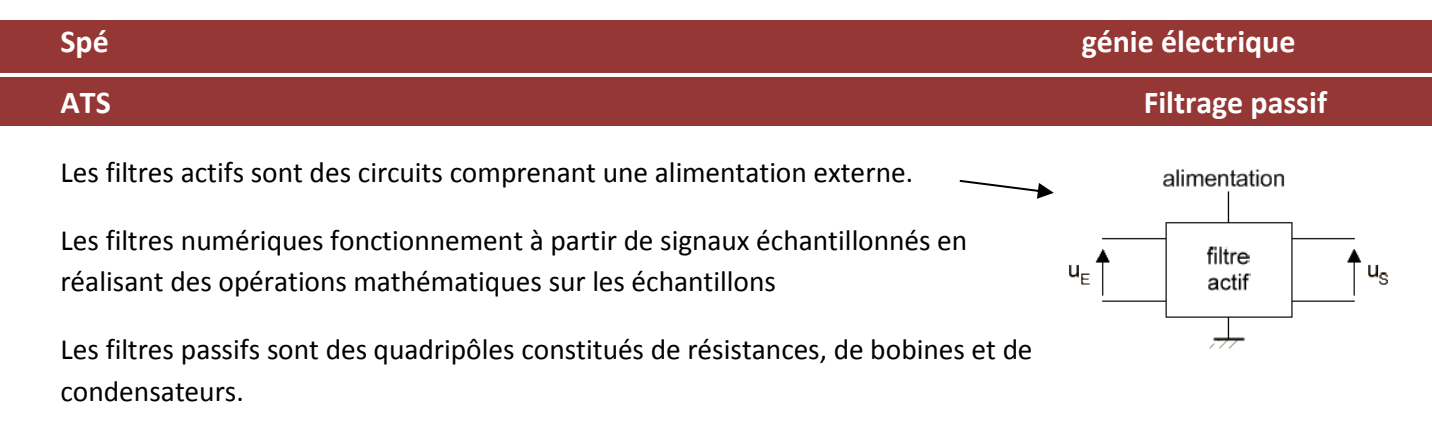

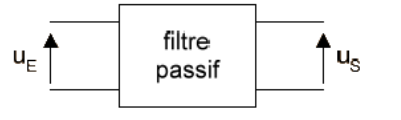

Rq : On n'étudiera dans ce cours que le filtrage passif

Les filtres passifs se présentent sous la forme de quadripôle linéaire : réseau électrique à 4 bornes à base de composants passifs (résistances, inductances, condensateurs).

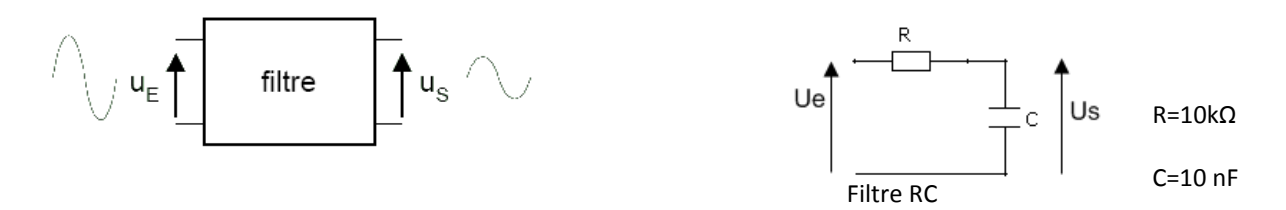

Un filtre passif est un circuit linéaire ⇒ si la tension d'entrée est sinusoïdale alors la tension de sortie est sinusoïdale de même fréquence. (Rq : une tension continue a une fréquence nulle.)

<span id="page-2-0"></span>**II TYPES DE FILTRE**

On distingue 4 types de filtres fondamentaux :

- passe bas : le circuit garde les signaux ayant une basse fréquence (inférieure à un certain seuil)
- passe haut : le circuit garde les signaux ayant une haute fréquence (supérieure à un certain seuil)
- passe bande : le circuit conserve les signaux ayant une fréquence comprise entre deux seuils
- réjecteur : le circuit coupe les signaux ayant une fréquence comprise entre deux seuils

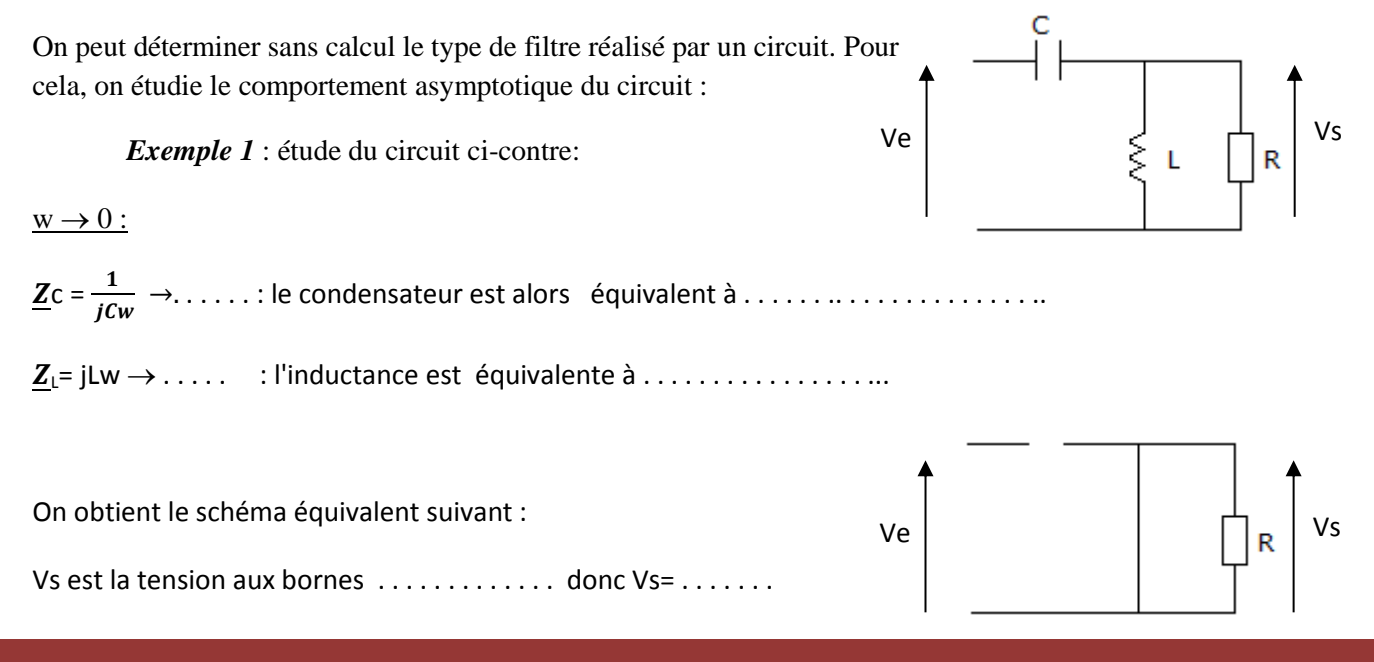

**Lycée P. Mendès France Epinal**

**Cours filtrage passif 3/20**

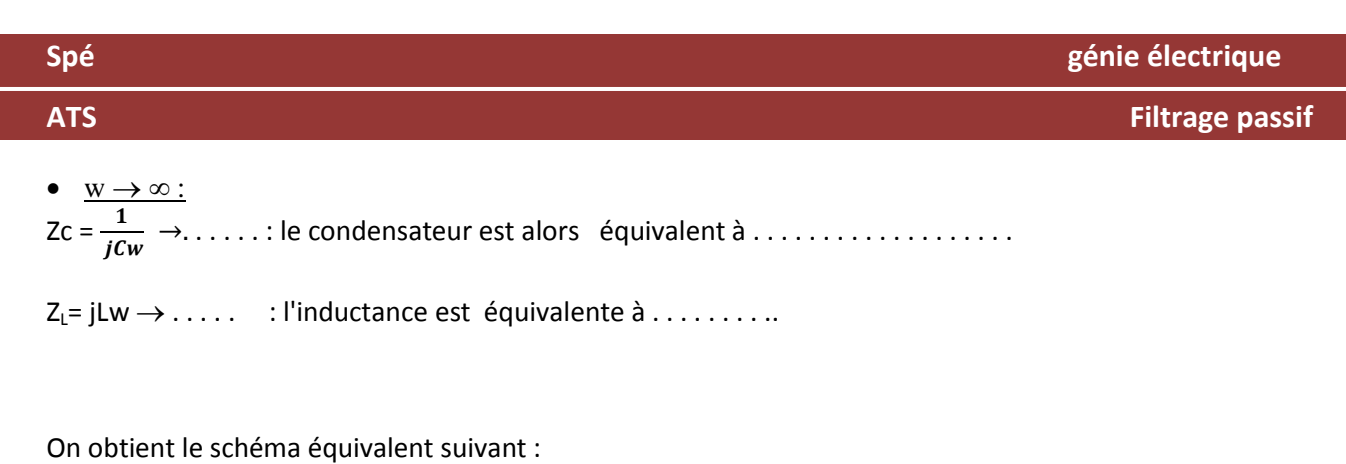

Vs= . . . . . . . . .

# • Conclusion :

Le circuit . . . . . . . . . les basses fréquence et . . . . . . . . . les hautes fréquences. C'est un filtre . . . . . . . . .. .

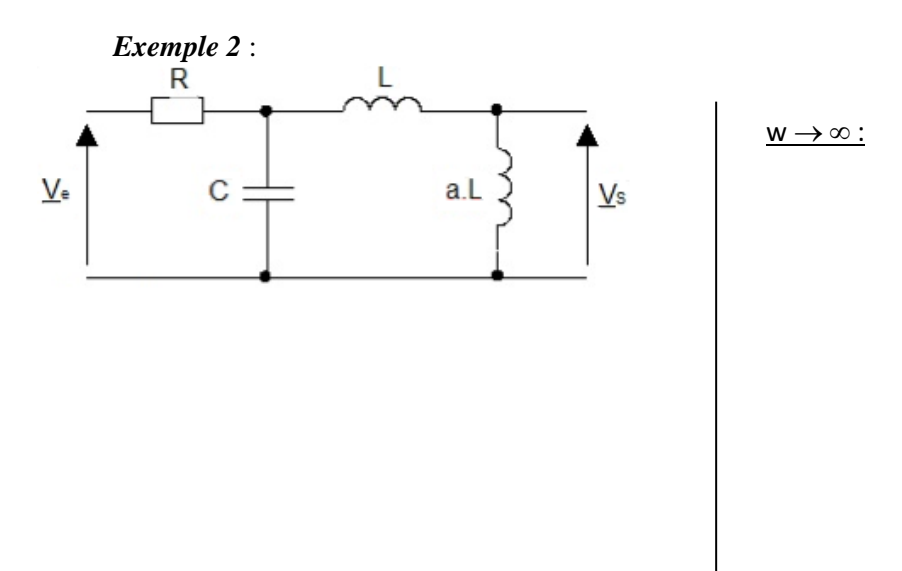

 $w \rightarrow 0$  :

Conclusion :

**Lycée P. Mendès France Epinal**

**Cours filtrage passif 4/20**

**Spé génie électrique**

## **ATS Filtrage passif**

# <span id="page-4-0"></span>**III CARACTERISATION D'UN FILTRE**

#### <span id="page-4-1"></span>**1. Fonction de transfert**

On caractérise un filtre par sa fonction de transfert (rapport grandeur de sortie sur grandeur d'entrée), le plus souvent en tension :  $\underline{H}(jw) = \frac{U_s}{U_s}$  $U_e$ 

**Ex : Filtre RC :** (utilisé par exemple pour éliminer les parasites sur un signal, ou pour conserver uniquement la valeur continue du signal)

On applique le diviseur de tension afin d'obtenir une relation entre Us et Ue :

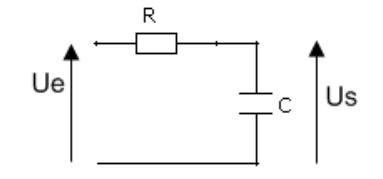

R=10kΩ

 $C=10$  nF

 $U_s = \ldots \ldots \ldots$ 

La fonction de transfert de ce filtre s'écrit donc :  $\underline{H}(jw) = \frac{v_s}{v_s}$  $\frac{S}{U_e} =$ 

A partir de la fonction de transfert, on définit le gain (en décibel : dB) du filtre : G=20 log  $|H(jw)|$ 

Le gain en tension du filtre est donc : G = 20 log  $\left|\frac{u_s}{u_s}\right|$  $\frac{S}{U_e}$ 

On peut également calculer la phase ou l'argument du filtre :  $\varphi = \text{Arg } H(jw) = \dots \dots \dots \dots$ 

**Ex : filtre RC :** G = . . . . . . . . . . . . . . . . . . . . . . . . . . . . . . . . . . . . . . . . . . . . .

φ= . . . . . . . . . . . . . . . . . . . . . . . . . . . . . . . . . . . . . . . . . . . . . . . . . . . . . . . . . . . . . . . . . . . . . . . . . . .

#### **Lycée P. Mendès France Epinal**

**Cours filtrage passif 5/20**

**Spé génie électrique**  
\n**ATS Flitrage passif**  
\nDonc, si en entrée on a un signal de la forme Ue(t)=U<sub>max</sub> (sin w<sub>a</sub>.*t*), on obtiendra en sortie un signal  
\nd'amplitude : Us<sub>max</sub>= ... ... ... × Ue<sub>max</sub> (RC=τ=10<sup>-4</sup>), déphasé de  
\nAN: Si Ue<sub>max</sub>=10 V, w=1000 rad/s on obtient en sortie Us<sub>max</sub>=  
\net déphasé de 
$$
\varphi
$$
 = (signal quasi-identityue à celui d'entrée)  
\nSi Ue<sub>max</sub>=10 V, w=50000 rad/s on obtient en sortie Us<sub>max</sub>=

l'entrée)

et déphasé de  $\varphi =$  (signal fortement atténué par rapport à

Allure des signaux d'entrée et de sortie

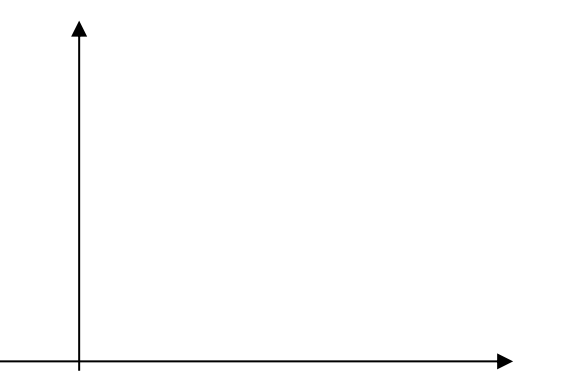

Pour représenter le comportement du filtre sur une large plage de fréquence ( ou de pulsation), on représente le diagramme de Bode en gain de la fonction de transfert.

# <span id="page-5-0"></span>**2. Notion de fonction d'atténuation**

Parfois, on préfère définir un filtre par rapport à l'atténuation qu'il amène sur la grandeur d'entrée :

$$
A(jw) = \frac{1}{H(jw)} = \frac{V1}{V2}
$$

*A jw* En Décibel, on a A(dB) = - G (dB)

# **Lycée P. Mendès France Epinal**

**Cours filtrage passif 6/20**

# <span id="page-6-0"></span>**3. Filtre réel – Gabarit**

Un filtre idéal présente :

- un affaiblissement nul dans la bande de fréquence que l'on désire conserver (Bande passante)
- un affaiblissement infini dans la bande que l'on désire éliminer (Bande atténuée)

Il est impossible pratiquement de réaliser de tels filtres. Aussi se contente-t-on d'approcher cette réponse idéale en :

- conservant l'atténuation A inférieure à A<sub>max</sub> dans la bande passante
- conservant l'atténuation supérieure à A<sub>min</sub> dans la bande atténuée

Cela conduit ainsi à définir un gabarit définissant des zones interdites et des zones dans lesquelles devront impérativement se situer les graphes représentant l'atténuation du filtre en fréquence.

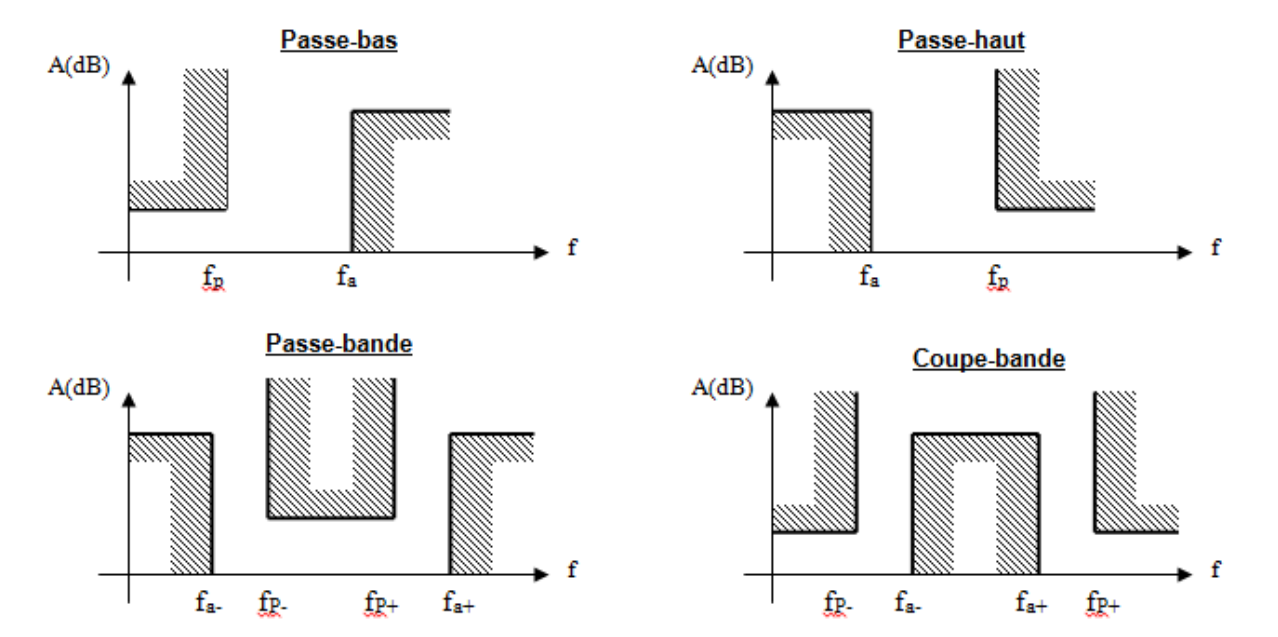

Exemple de gabarit en Atténuation pour les différents types de filtre :

Exemple de gabarit en gain pour un filtre passe bas :

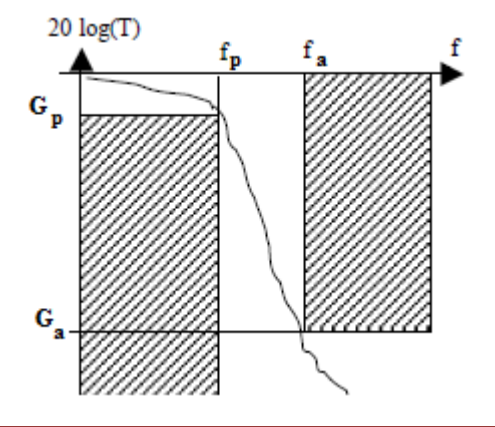

**Lycée P. Mendès France Epinal**

**Cours filtrage passif 7/20**

# **ATS Filtrage passif**

## <span id="page-7-0"></span>**III MONTAGES FONDAMENTAUX**

Nous allons lister ici quelques exemples de filtres de bases réalisant les 4 types de filtres décrits précédemment.

# <span id="page-7-1"></span>**1. Filtre passe bas**

#### **a) Filtre idéal**

Ce filtre ne laisse passer que les basses fréquences du signal d'entrée.

Les hautes fréquences sont donc filtrées.

La limite entre BF et HF est appelée fréquence de coupure fc.

La bande passante est la gamme de fréquence non filtrée :

 $BP = [0, fc]$ 

# **b) Filtre du 1er ordre**

La fonction de transfert d'un filtre passe bas du 1er ordre est la suivante : H(jw) =  $\frac{1}{1+i\frac{m}{m}}$ Wς  $=\frac{1}{1+i}$  $1+j.\tau.w$ 

Exemple : Le circuit RC constitue un filtre passe bas du  $1<sup>er</sup>$  ordre.

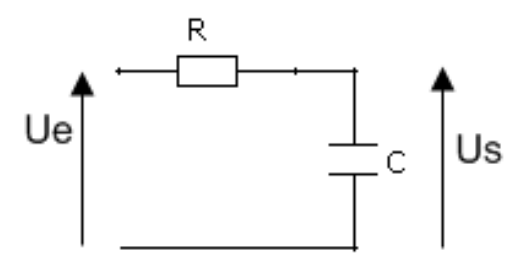

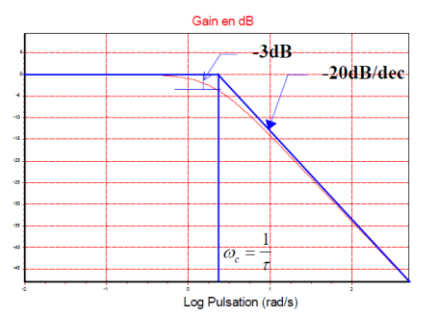

La pulsation de coupure de ce circuit est  $w_c = \frac{1}{R}$  $R.C$ 

# **c) Filtre du 2nd ordre**

La fonction de transfert d'un filtre passe bas du 2<sup>ème</sup> ordre est la suivante :  $H(jw) = \frac{K}{(2m)!}$  $1+j \frac{2m w}{w}$  $\frac{(m \cdot w)}{w_0} + \frac{(jw)^2}{w_0^2}$  $w_0$ <sup>2</sup> , avec m<1.

# **Lycée P. Mendès France Epinal**

**Cours filtrage passif 8/20**

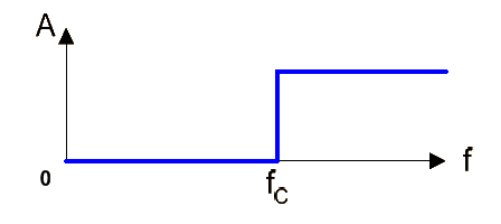

# **Exemple :** Filtre ADSL

Sur une ligne d'un abonné ADSL, circulent à la fois, la voix destiné au téléphoné branché classiquement sur les prises téléphone gigogne et les flux numériques internet. Les flux numériques sont décomposés en plusieurs canaux de fréquence, répartis comme montré sur le graphe ci dessous. Les données utilisées pour la communication téléphoniques occupent une fréquence inférieure à la bande numérique.

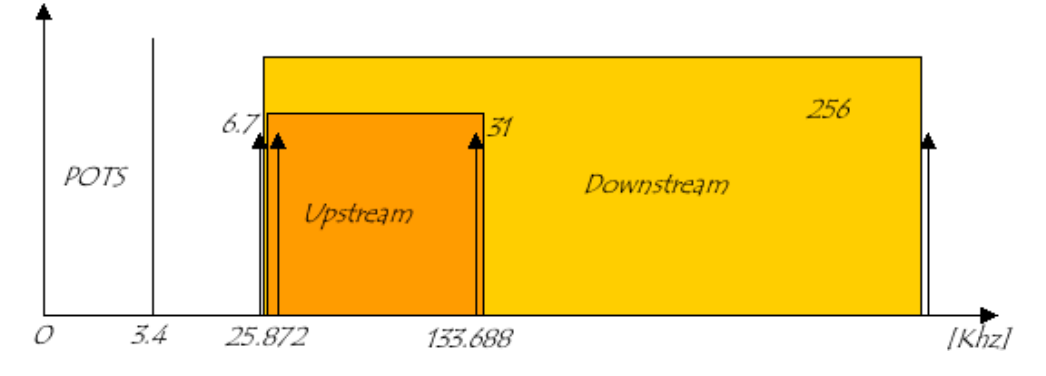

Or ces signaux circulent sur la même ligne. Donc, sans aucune précaution les signaux hautes fréquences utiles à la navigation internet viennent créer des parasites sur les communications téléphoniques.

Pour remédier à ceci, on place un filtre ADSL sur chaque prise téléphonique où va être connecté un téléphone, le filtre ADSL est simplement un filtre . . . . . . . . . . . . . . . . . . (cf annexe )

Schéma équivalent simplifié: Fonction de transfert :

п Rз Ve Vs $R_{\rm c}$ Ċ

 $L =$  R<sub>3</sub>=  $C = R_s =$ 

 $H(iw) =$ 

On en déduit  $w_0 =$  et m= soit f<sub>0</sub>=

#### **Lycée P. Mendès France Epinal**

**Cours filtrage passif 9/20**

**ATS Filtrage passif**

Un filtre du second ordre est plus sélectif qu'un filtre du 1<sup>er</sup> ordre. En effet, la pente est double (40 dB/décade au lieu de 20). Les signaux avec une fréquence proche de la fréquence de coupure seront d'autant mieux filtrés que l'ordre du filtre est élevé.

**d) Utilité d'un filtre passe-bas**

Les applications sont nombreuses. On peut citer son rôle de moyenneur, c'est à dire récupérer la valeur moyenne d'un signal périodique (la fréquence f = 0).

Un filtre passe bas peut également être utilisé afin d'éliminer le bruit (les parasites ) d'un signal.

Dans les haut-parleurs, il permet de sélectionner les graves (basses fréquences) . . .

<span id="page-9-0"></span>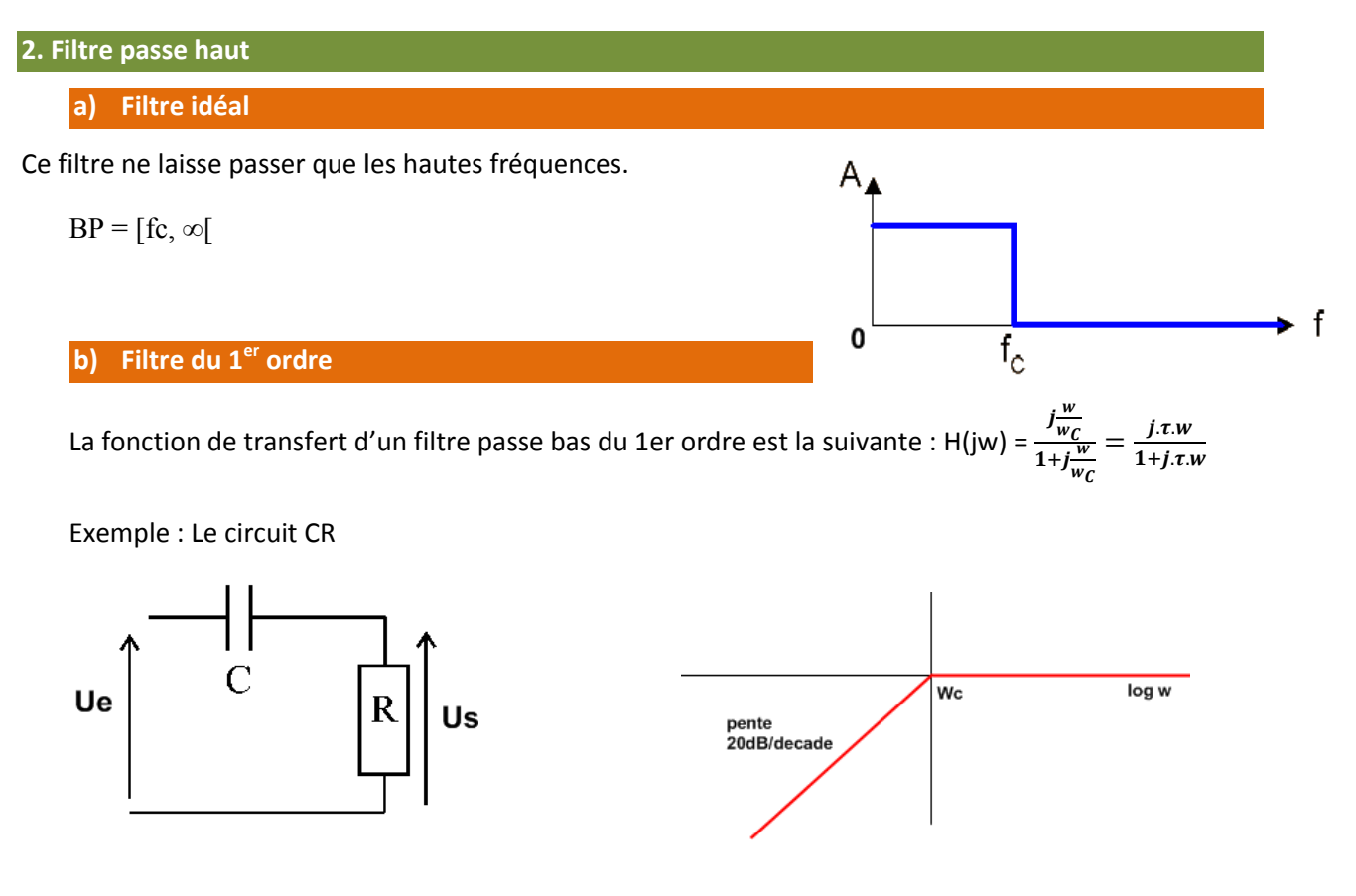

 $H(iw) =$ 

La pulsation de coupure de ce circuit est  $w_c = \frac{1}{R}$  $R.C$ 

## **Lycée P. Mendès France Epinal**

**Cours filtrage passif 10/20**

La fonction de transfert d'un filtre passe haut du 2<sup>ème</sup> ordre est la suivante :  $\underline{H}(jw) =$  $(iw)$  $W_0$ <sup> $\dot{\ }$ </sup>  $1+j \frac{2m w}{w} + \frac{(jw)^{3}}{w}$  $w_0$  $w_0$ , avec

m<1.

**Exemple n°1:** Circuit RLC

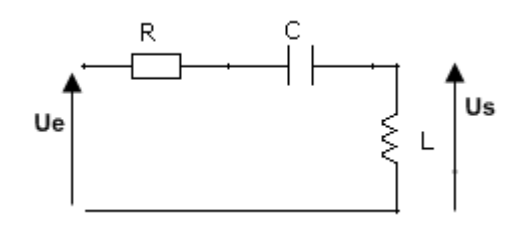

 $H(iw) =$ 

# Utilité d'un filtre passe haut :

Contrairement au filtre passe-bas, le filtre passe-haut permet de supprimer la composante continue d'un signal, comme par exemple la position AC ou CA à l'entrée des oscilloscopes. Il faut dans ce cas une fréquence de coupure très petite, inférieure à 1 Hz.

Dans les haut-parleurs, il permet de sélectionner les aigus (hautes fréquences). On peut également utiliser un filtre passe haut dans le traitement d'image afin d'augmenter la netteté.....

# <span id="page-10-0"></span>3. **Filtre passe bande**

# **a) Filtre idéal**

Ce filtre ne laisse passer qu'une bande de fréquences. Il possède deux  $A_i$ fréquences de coupure :

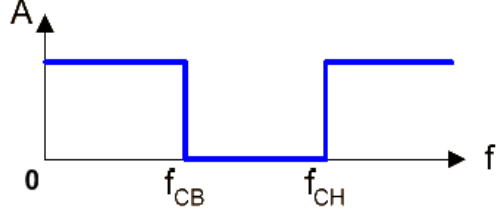

- la fréquence de coupure basse

- la fréquence de coupure haute

 $BP = [f_{CB}, f_{CH}]$ 

# **Lycée P. Mendès France Epinal**

**Cours filtrage passif 11/20**

#### **b) Filtre réel**

Ex : ordre 1 : La fonction de transfert d'un filtre passe bande s'écrit souvent sous la forme suivante :

$$
\underline{H} = \frac{K}{1 + jQ\left(\frac{w}{w_0} - \frac{w_0}{w}\right)}
$$

Rq : Pour les filtres passe-bande, on préfère cette forme pour exprimer la fonction de transfert (on aurait pu l'écrire sous la forme :  $H(jw) =$  $jK\frac{w}{w_0}$  $1+j \frac{2m w}{w}$  $\frac{m.w}{w_0} + \frac{(jw)^2}{w_0^2}$  $w_0^2$ ) . On introduit également le facteur de qualité Q  $(Q = \frac{1}{2m}).$ 

Le diagramme de bode du gain a la forme ci-dessous.

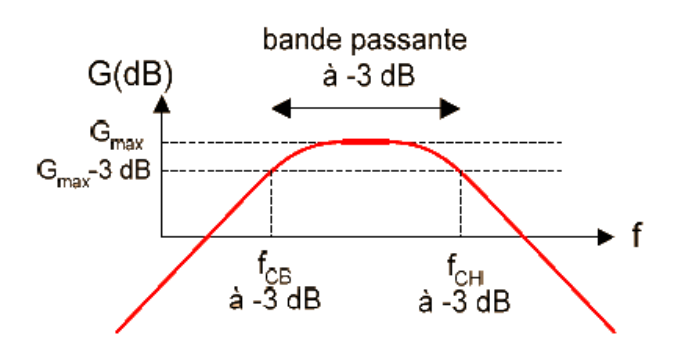

Pour caractériser les filtres passe bande, on introduit le terme de bande passante, qui correspond à la gamme de fréquence que le filtre laisse passer.

La bande passante BP est définie par :  $f_{CH} - f_{CB}$ (fréquence de coupure haute moins fréquence de coupure basse)

Les pulsations de coupure sont définies par la relation :

$$
|H(jw_c)| = \frac{H_{max}}{\sqrt{2}}
$$
 avec H<sub>max</sub>: valeur max du module de H(jw)

La méthode de calcul des fréquences de coupure d'un filtre est donc la suivante :

1) recherche de  $H_{max}$ 

2) résolution de 
$$
|H(jw)| = \frac{H_{max}}{\sqrt{2}}
$$

Rq importante : La largeur de la bande passante  $\Delta f = f_{CH} - f_{CB}$  dépend du facteur de qualité du filtre et de la fréquence centrale  $f_0$ . On a la relation :  $\Delta f = f_0/Q$ .

Plus Q est grand plus la largeur de la bande passante est étroite ; on dit que le filtre est sélectif lorsque  $\Delta f$  est petite autours de la fréquence centrale f<sub>0</sub>.

**Cours filtrage passif 12/20**

Le diagramme de bode du gain peut donc prendre plusieurs formes.

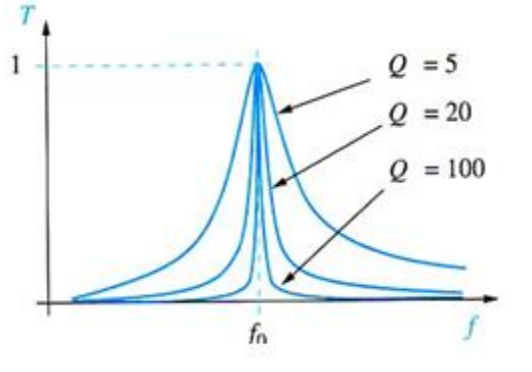

Q caractérise la sélectivité du filtre passe-bande.

**c) Exemple de circuit passe bande :**

On désire écouter RTL en grande onde (234 kHz) à partir d'une antenne et d'un filtre L,C à partir du montage suivant. Est-ce possible ?

Les radios proches en fréquence émettent à 216 kHz (RMC) et 252kHz (RTE1).

Circuit modélisant le filtre d'antenne d'un appareil de réception radio.

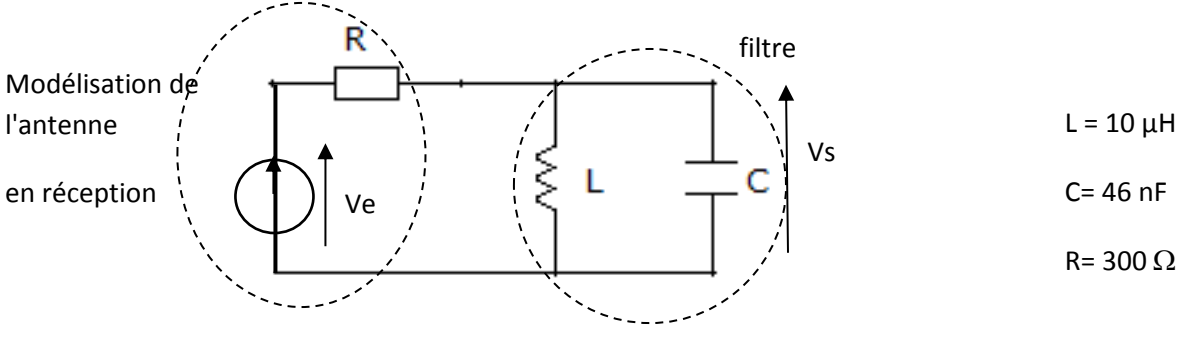

Le circuit réalise-t-il le bon type de filtrage ?

Calcul de la fonction transfert :

Calcul de la fréquence centrale et de la bande passante :

# **d) Utilité d'un filtre passe-bande**

Les applications des filtres passe-bande sont nombreuses, en télécommunication on utilise la sélectivité de ces filtres pour récupérer une fréquence d'émission parmi toutes les fréquences émises. Le filtre prend le nom de circuit d'accord.

Exemple de montage utilisé dans un téléviseur afin de sélectionner les canaux :

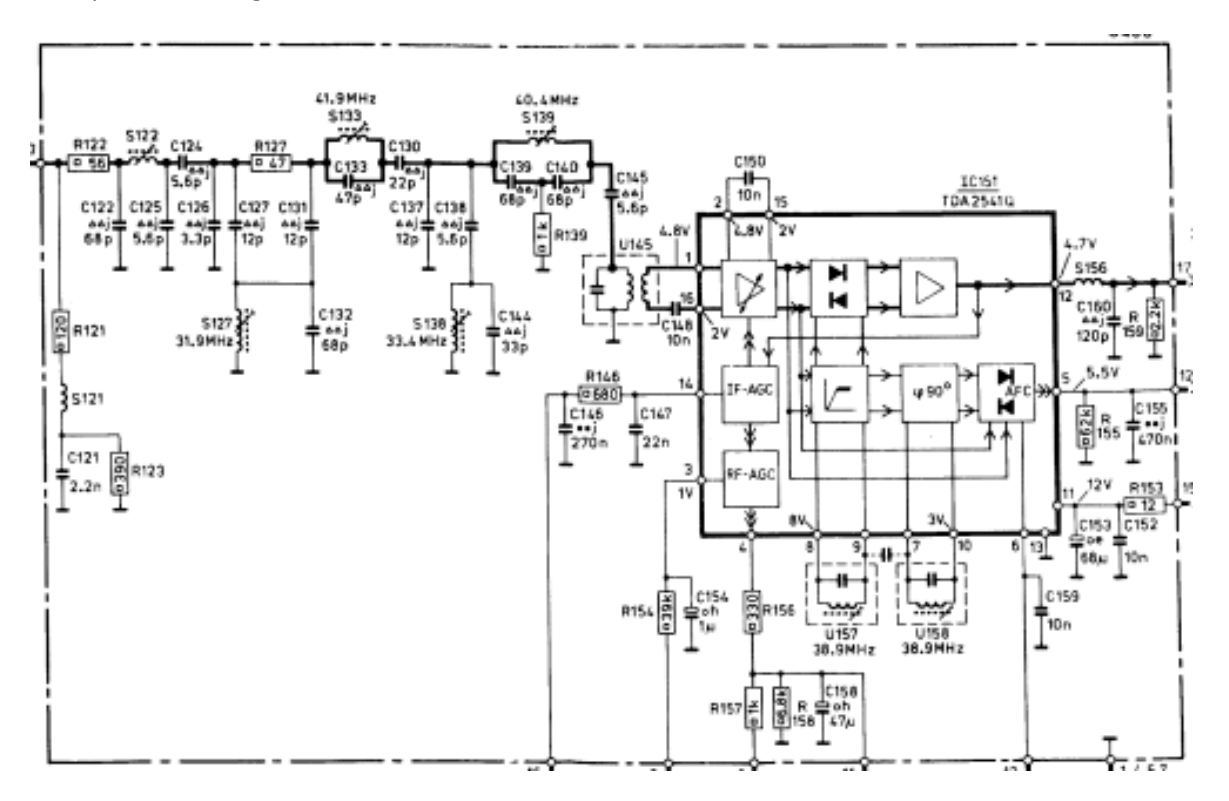

Dans les haut-parleurs, il permet de sélectionner les médiums (moyennes fréquences).

## **Lycée P. Mendès France Epinal**

**Cours filtrage passif 14/20**

<span id="page-14-0"></span>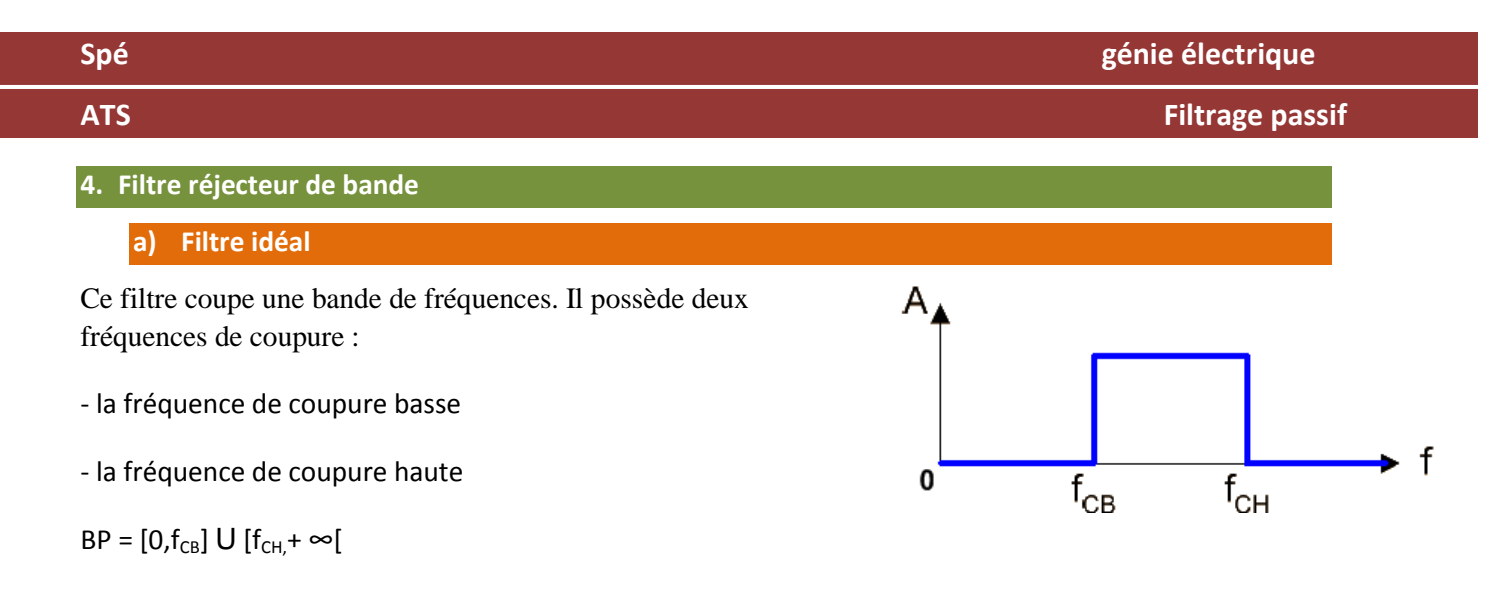

## <span id="page-14-1"></span>**IV FILTRE EN REGIME NON SINUSOÏDAL**

A l'issue des paragraphes précédents, on sait définir la réponse d'un filtre à un signal sinusoïdal. Dans la grande majorité des cas, les filtres ne sont pas utilisés avec des signaux purement sinusoïdaux.

Par exemple, dans le cas du portail. On a besoin de courant continu à partir de courant sinusoïdal. Pour cela, on utilise un pont de diode, qui redresse la tension sinusoïdale. La tension obtenue est la suivante :

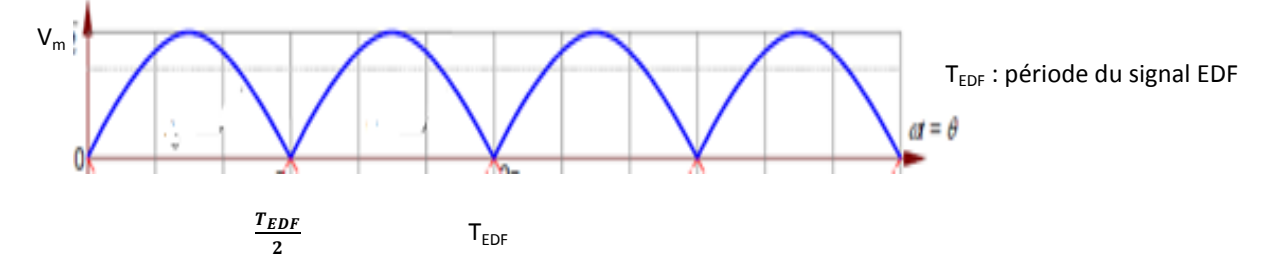

Or on veut une tension parfaitement continue. Il va donc falloir utiliser un filtre passe bas : par exemple filtre LC. Or, à priori, on ne sait pas comment réagit le filtre face à un tel signal. La fonction de transfert n'est valable que pour des signaux sinusoïdaux.

Pour contourner ce problème, on peut décomposer le signal d'entrée en somme de signaux sinusoïdaux, puis étudier l'action du filtre sur chacune des composantes sinusoïdales.

En effet, le théorème de Fourier nous dit que toute fonction périodique de période  $T = \frac{2\pi}{w}$ , peut s'écrire comme la superposition de fonctions sinusoïdales :

 $x(t) = a_0 + \sum_{n=1}^{+\infty} [a_n \cdot \cos(nw \cdot t) + b_n \cdot \sin(nw \cdot t)]$ 

# <span id="page-14-2"></span>**1. Décomposition d'un signal en série de Fourier**

Lorsque l'on décompose un signal en série de Fourier, il faut calculer les coefficients  $a_n$  et  $b_n$ . Pour cela, on effectue les calculs suivants :

#### **Lycée P. Mendès France Epinal**

**Cours filtrage passif 15/20**

$$
a_0 = \frac{1}{T} \int_0^T x(t) dt
$$
  
\n
$$
a_n = \frac{2}{T} \int_0^T x(t) \cos(n\omega t) dt
$$
  
\n
$$
b_n = \frac{2}{T} \int_0^T x(t) \sin(n\omega t) dt
$$

Avec w=  $\frac{2\pi}{T}$ : T période du signal x(t) à décomposer

a<sub>0</sub> est la valeur moyenne du signal

#### **a) Propriétés :**

Si la fonction  $x(t)$  est paire, alors les coefficients  $b_n$  sont nuls.

Si la fonction  $x(t)$  est impaire, alors les coefficients  $a_n$  sont nuls.

## **b) Exemple : Décomposition du signal sinusoïdal redressé v(t).**

#### a) période et pulsation du signal

Le signal a une période moitié de celle du réseau :  $Tv = \frac{T_{EDF}}{2}$ . donc w<sub>v =</sub> 2 w<sub>EDF</sub>.

<u>Rq</u> : dans la suite, on notera w=  $w_{EDF}$  *et*  $T = T_{EDF}$ 

#### b) parité du signal

Le signal v(t) est paire, donc quelque soit n : bn = 0.

Il nous faut donc calculer :  $an = \frac{2}{\pi}$  $\frac{2}{T_v} \times \int_0^{T_v} v(t) \times \cos(n. w_v. t) dt$  $(pour n>0)$ 

## c) écriture des intégrales à calculer

Sur l'intervalle [0,Tv], v(t) a pour expression v(t)= Vm. sin (w.t) . On remplace Tv par T/2 et w<sub>v</sub> par 2w. On a donc :

$$
a_n = \frac{2}{\frac{T}{2}} \times \int_0^T Vm \times \sin(w, t) \times \cos(n, 2, w, t) dt = \frac{4 \times Vm}{T} \times \int_0^T \sin(w, t) \times \cos(n, 2, w, t) dt
$$

#### d) passage en angle

On effectue le changement de variable θ = w.t, donc dt=d θ/w. (On a w.T=2π)

Cela revient alors à remplacer T par  $2\pi$  et w.t par  $\theta$ .

On a alors :  $a_n = \frac{2 \times Vm}{\pi}$  $\frac{N}{\pi} \times \int_0^{\pi} \sin(\theta) \times \cos(2n, \theta) d\theta$ .

#### e) calcul d'intégral

On utilise ensuite la transformation produit/somme des fonctions trigo : sin (a).cos (b) =  $\frac{1}{2}$  (sin (a + b) +  $sin(a - b)$ 

$$
a_n = \frac{2V_m}{\pi} \times \frac{1}{2} \int_0^{\pi} [\sin(\theta + 2n\theta) + \sin(\theta - 2n\theta)] d\theta = \frac{V_m}{\pi} \int_0^{\pi} {\sin [(2n+1)\theta] - \sin[(2n-1)\theta]} d\theta
$$

On primitive les sinus par des – cosinus.

#### **Lycée P. Mendès France Epinal**

**Cours filtrage passif 16/20**

#### **ATS Filtrage passif**

$$
a_n = \frac{V_m}{\pi} \left[ \frac{-1}{2n+1} \cos(2n+1)\theta + \frac{1}{2n-1} \cos(2n-1)\theta \right]_0^{\pi}
$$
  
=  $\frac{V_m}{\pi} \left[ \frac{-1}{2n+1} \cos(2n+1)\pi + \frac{1}{2n-1} \cos(2n-1)\pi - \frac{-1}{2n+1} \cos 0 - \frac{1}{2n-1} \cos 0 \right]$ 

$$
=\frac{V_m}{\pi} \left[ \frac{1}{2n+1} - \frac{1}{2n-1} + \frac{1}{2n+1} - \frac{1}{2n-1} \right] = \frac{2V_m}{\pi} \left[ \frac{1}{2n+1} - \frac{1}{2n-1} \right] = \frac{2V_m}{\pi} \left[ \frac{2n-1 - (2n+1)}{(2n+1) \times (2n-1)} \right].
$$

On trouve finalement :

$$
a_n = \frac{4V_m}{\pi(1-4n^2)}
$$

Il faut également calculer  $a_0$ , qui correspond à la valeur moyenne du signal.

$$
a_0 = \frac{1}{Tv} \times \int_0^{Tv} v \, dt = \frac{1}{T_v} \times \int_0^{T_v} v(t) \, dt = \frac{2}{T} \times \int_0^T Vm \sin(wt) \, dt = \frac{2.Vm}{2\pi} \times \int_0^T \sin(\theta) \, d\theta = \frac{2.Vm}{\pi}.
$$

Le signal v(t) peut donc s'écrire :

 $v(t)=a_0+\sum_{n=1}^{+\infty} [a_n \cdot \cos(n \cdot w_v \cdot t)] = \frac{2 \cdot V_m}{\pi}$  $\frac{V_m}{\pi} + \sum_{n=1}^{+\infty} \left[ \frac{4V_m}{\pi(1-4)} \right]$  $\left[\n\begin{array}{l}\n\frac{1}{2} & \text{cos}(n, w_v, t)\n\end{array}\n\right] = \frac{2 \cdot v_m}{\pi} + \sum_{n=1}^{+\infty} \left[ \frac{4v_m}{\pi (1 - 4n^2)} \cdot \cos(2n, w, t) \right]$ 

## f) spectre du signal

On peut alors représenter les composantes sinusoïdales de v(t) sous une forme graphique : le spectre de  $v(t)$ .

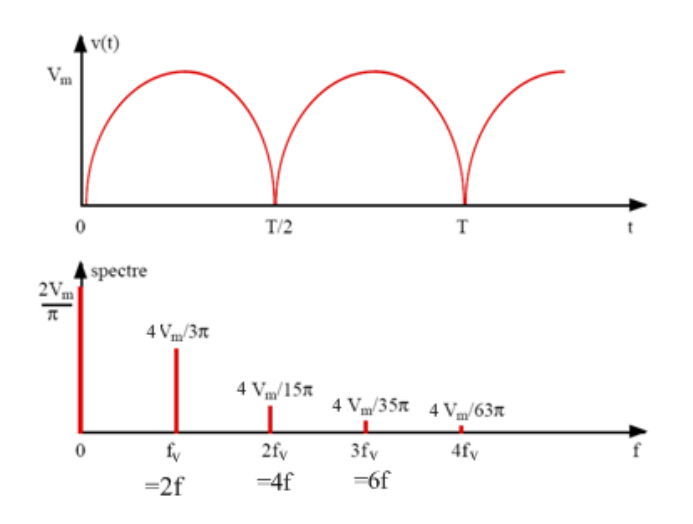

 $Rq : f = \frac{1}{r}$  $\frac{1}{T_{EDF}}$ : fréquence du signal sinusoidal de départ

Les composantes sinusoïdales du signal sont appelées harmoniques. La composante de fréquence 3  $f<sub>v</sub>$  est appelée harmonique de rang 3.

D'après le spectre de v(t), on voit donc que si l'on ne veut garder que la composante continue, il va falloir utiliser un filtre passe bas dont la fréquence de coupure est inférieure à 2f=100Hz.

# **Lycée P. Mendès France Epinal**

**Cours filtrage passif 17/20**

## **Application au dimensionnement du filtre**

Considérons le circuit suivant :

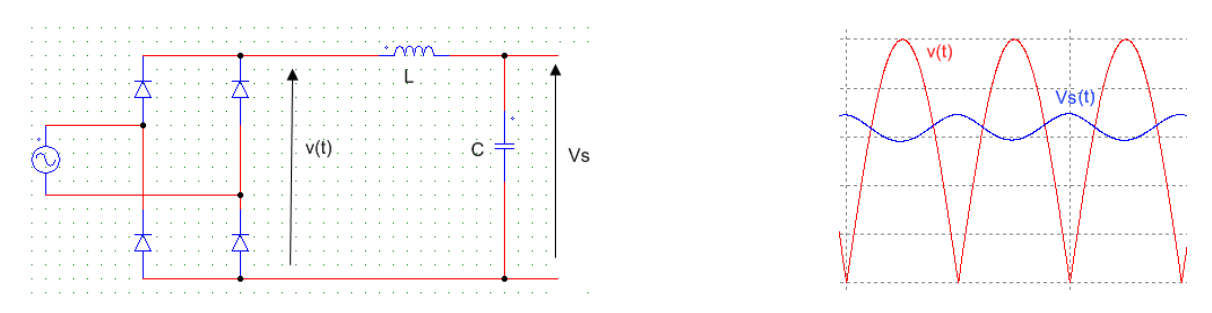

On veut choisir les valeurs de L et C afin de réaliser le filtrage des harmoniques. Dans un premier temps, on calcule la fonction de transfert :  $\frac{Vs}{\sqrt{2}}$  $\frac{1}{\nu} = \ldots \ldots \ldots \ldots$ 

On a un filtre passe . . . . . . . . . . . . . . . . . . . . . . . . avec w0= 1  $\sqrt{LC}$ 

On doit donc choisir L et C de manière à avoir  $\frac{1}{\sqrt{LC}} < \dots \dots$  rad/s

Si on a choisi, par exemple, de prendre un rapport 3 entre la pulsation du fondamental de v ( $w_v$  : 1<sup>er</sup> harmonique de v, ici à 100Hz) et la pulsation de coupure du filtre.  $w_c = \frac{1}{\sqrt{t}}$  $\frac{1}{\sqrt{LC}} = \frac{w_v}{3}$  $\frac{v_{\rm v}}{3} = \frac{200\pi}{3}$  $\frac{30h}{3} = 210$ 

Plusieurs couples de valeur de L et C sont possibles (+ L sera importante, plus le courant sera lissé).

Si par exemple L=20 mH, on a alors : C= $\frac{1}{210^2 \times 0.02}$  = 1,14 mF

On peut déterminer quelle sera l'expression du signal de sortie. On applique à chaque composante de la série de Fourier de v(t), la fonction de transfert du filtre. Et on va calculer en particulier l'amplitude de chacune des composantes de Vs.

On a trouvé précédemment que  $v(t) = \frac{2N_m}{t}$  $\frac{N_m}{\pi} + \sum_{n=1}^{+\infty} \left[ \frac{4V_m}{\pi(1-4)} \right]$  $\int_{0}^{+\infty} \frac{4V_m}{\pi(1-4n^2)} \cdot \cos(2n \cdot w \cdot t) \, dt \frac{V_s}{v}$  $\frac{y_s}{v} = \frac{1}{1 + (i)}$  $1 + (j_w^w)$  $\frac{w}{w_c}$ <sup>2</sup>

Image en sortie du filtre de la composante continue (w=0):

Harmonique de rang 0 de v(t) :  $v_0 = \frac{2.V_m}{\pi}$  $\frac{v_m}{\pi}$ 

→ En sortie de filtre, l'harmonique de rang 0 de Vs vaut : Vs0= . . . . . . . . . . . . . . . . . . . . . . . . . . . . . . . .

La composante continue est inchangée.

# **Lycée P. Mendès France Epinal**

**Cours filtrage passif 18/20**

Image du fondamentale de v (w=w<sub>y</sub>=2w<sub>EDF</sub> $\leftrightarrow$ 100 Hz)

$$
v_1 = \frac{4V_m}{3\pi} \rightarrow \quad Vs_1 = \ldots \ldots \ldots \ldots \ldots \ldots \ldots \ldots \ldots \ldots \ldots
$$

On remarque que le filtre a divisé par 8 l'amplitude du fondamental. On se retrouve alors en sortie de filtre (pour Vs) avec un harmonique à 100 Hz égal à la valeur moyenne divisée par 12 !

Image de l'harmonique 2 de v (w= $2.w_y=4w_{EDF} \leftrightarrow 200 Hz$ )

$$
V_2 = \frac{4V_m}{15\pi} \rightarrow V_{S_2} = \left| \frac{1}{1 - \left(\frac{2. w_v}{w_c}\right)^2} \right| \times V_2 = \frac{1}{|1 - 6^2|} \times V_2 = \frac{v_2}{35} = \frac{1}{35} \times \frac{4V_m}{15\pi} = \frac{4V_m}{105\pi} = \frac{V_{S_0}}{210}
$$

On remarque que le filtre a divisé par 35 l'amplitude de l'harmonique 2. On se retrouve alors en sortie de filtre (pour Vs) avec un harmonique à 200 Hz égal à la valeur moyenne divisée par 210 !

Les harmoniques suivantes seront encore plus faibles, il est donc inutile de calculer leur amplitude.

**Conclusion :** On constate que l'harmonique 2 de v va donner, après filtrage, une composante négligeable sur Vs. On ne prendra en compte uniquement l'effet du fondamental.

Par exemple, pour calculer l'ondulation résiduelle due au filtre, on utilise le calcul de l'amplitude des composantes de  $v<sub>s</sub>(t)$  en sortie de filtre. On a vu que les harmoniques 2 et suivants sont négligeables. L'ondulation de tension est donnée par l'amplitude crête à crête du fondamental de Vs.

$$
\Delta \text{Vs=2} \times \text{Vs}_1 = \frac{2 \times V_m}{6\pi} = \frac{V_m}{3\pi} = \frac{V s_0}{6}
$$

On a donc une ondulation de 16,7% par rapport à la valeur moyenne. Dans la pratique, le calcul est inversé. Le cahier des charges donne une valeur d'ondulation de tension maximale et on en déduit L et C.

# **ANNEXE : Filtre ADSL**

# FILTRE Z-200FR (prises gigognes)

# Schéma:

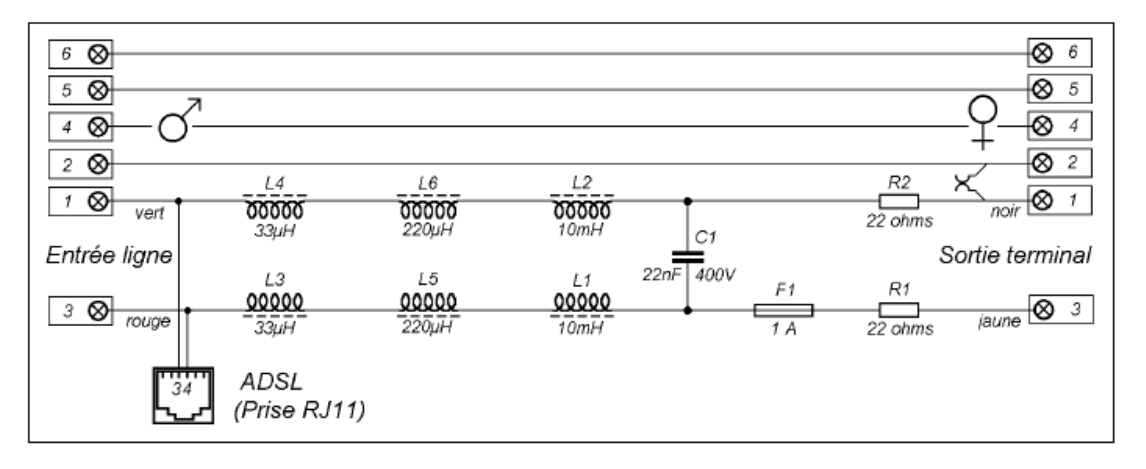

# Description des composants :

 $L1, L2:$ 

Enroulements réalisés sur des bobinettes de ferrite dont les plus grandes dimensions sont d = 8 mm  $et 1 = 10$  mm. Résistance : 21 ohms Nombre de spires : 500 env.

#### $L5, L6$ :

Enroulements réalisés sur des bobinettes de ferrite dont les plus grandes dimensions sont d = 4,5 mm  $et 1 = 5.5$  mm. Résistance : 2 ohms Nombre de spires : 110 env.

#### $L3, L4:$

Enroulements de 15 ou16 spires sur de minuscules tores de ferrite dont le plus grand diamètre n'atteint pas 5 mm.

Résistance : négligeable.

# Réponse en fréquence :

Affaiblissement d'insertion mesuré entre un générateur d'impédance 600 ohms et une résistance de charge de 600 ohms, en l'absence de courant continu :

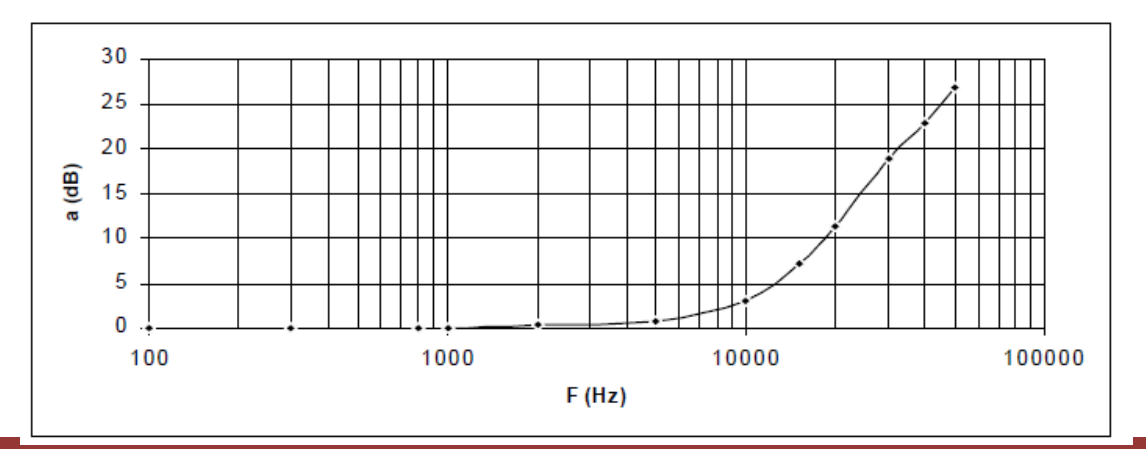

# **Lycée P. Mendès France Epinal**

**Cours filtrage passif 20/20**